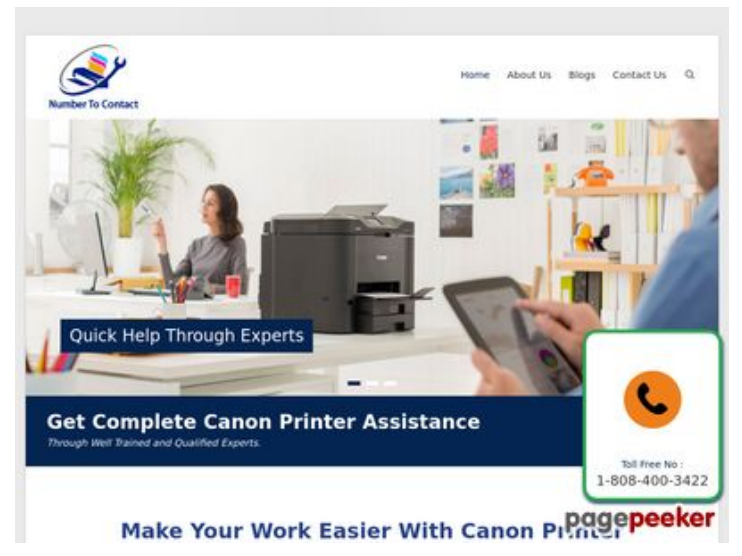

### **Webbplats analys numbertocontact.com**

Genereras på October 22 2018 06:48 AM

**Ställningen är 68/100**

#### **SEO Innehåll**

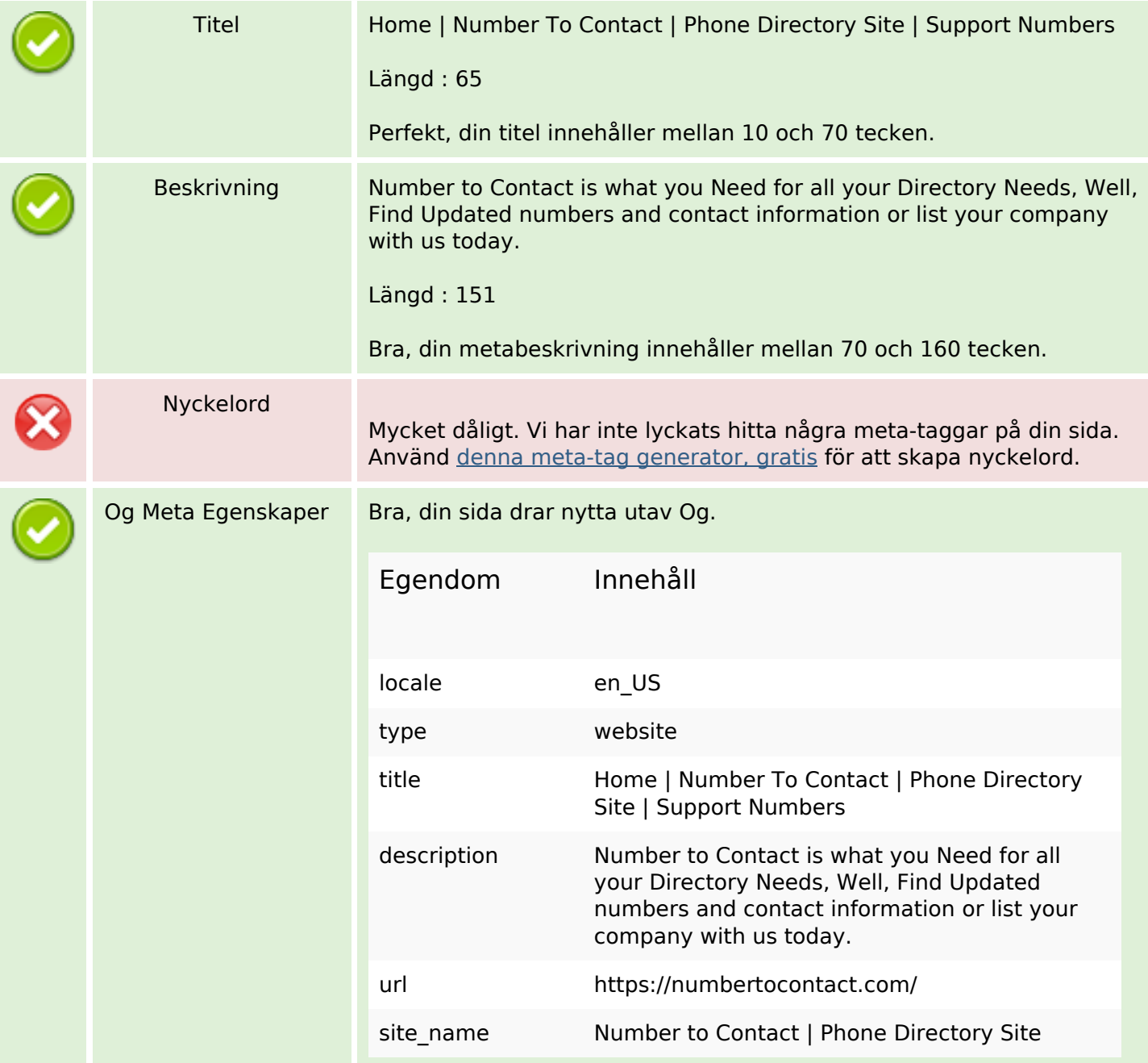

## **SEO Innehåll**

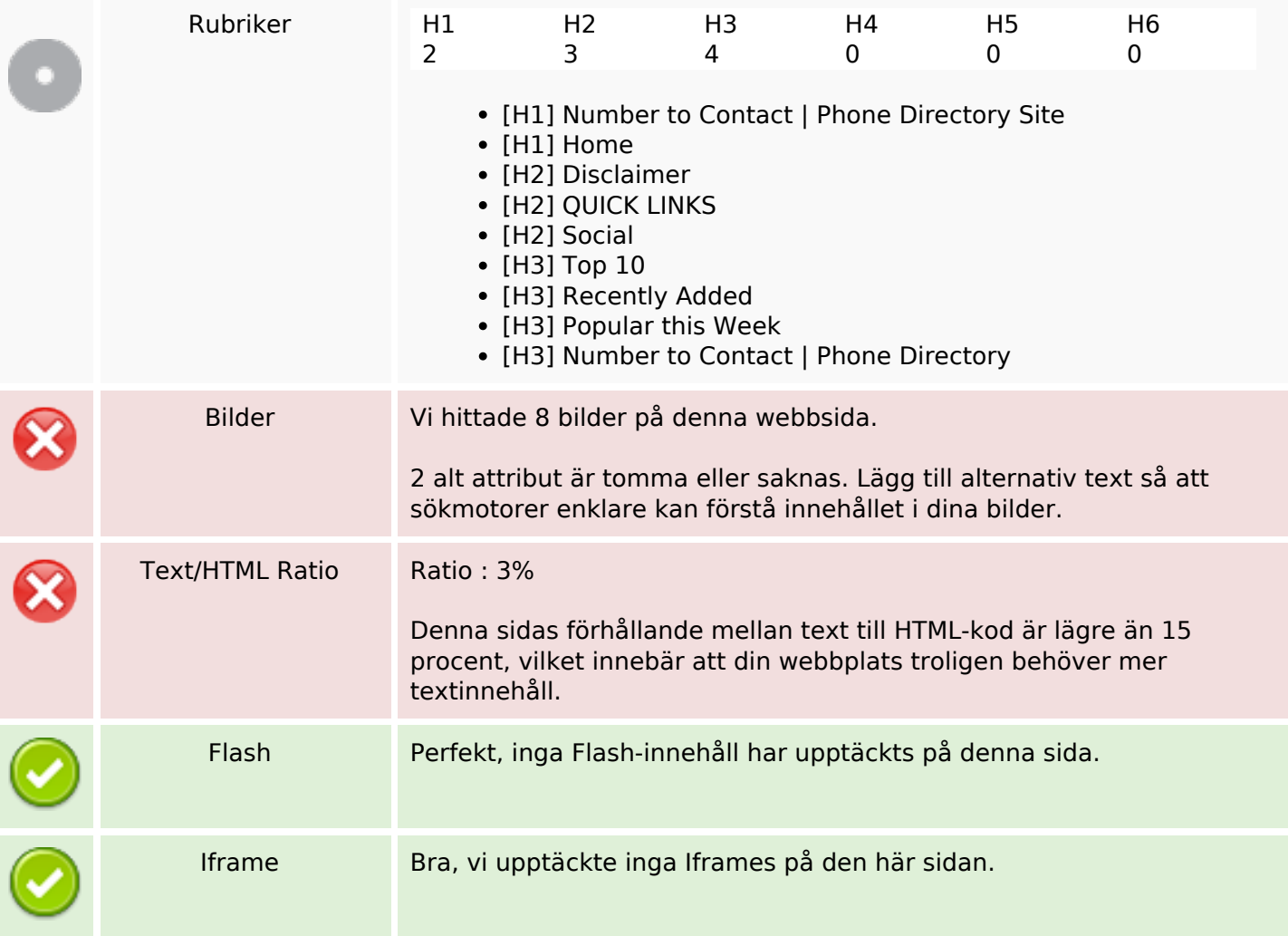

### **SEO Länkar**

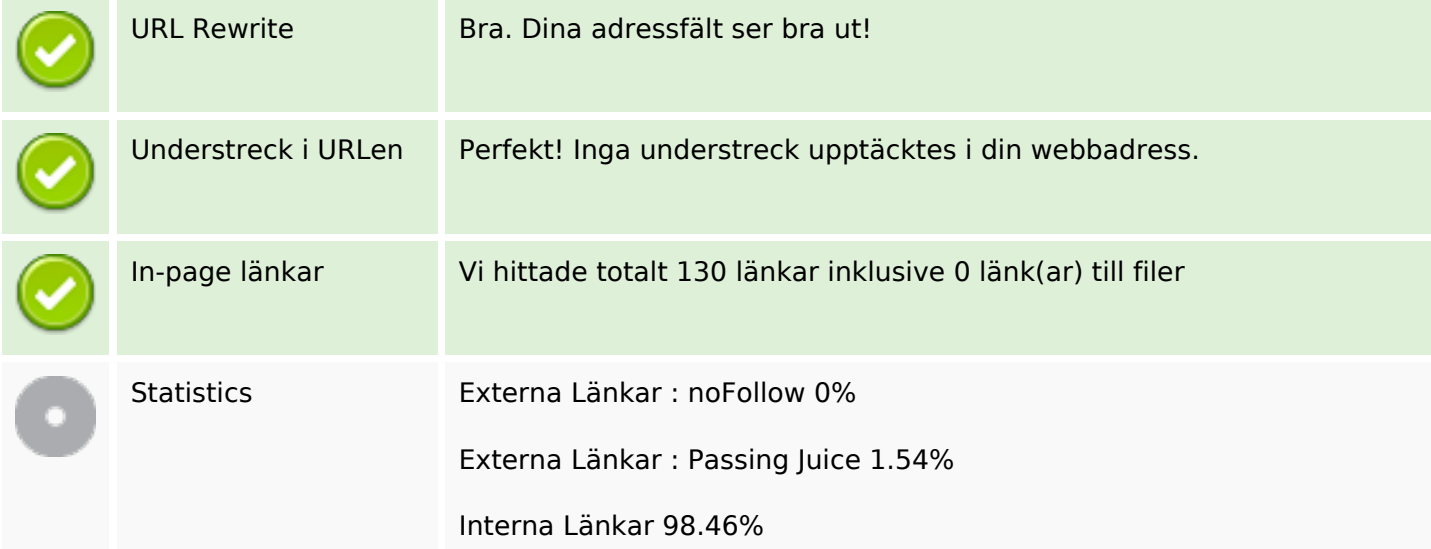

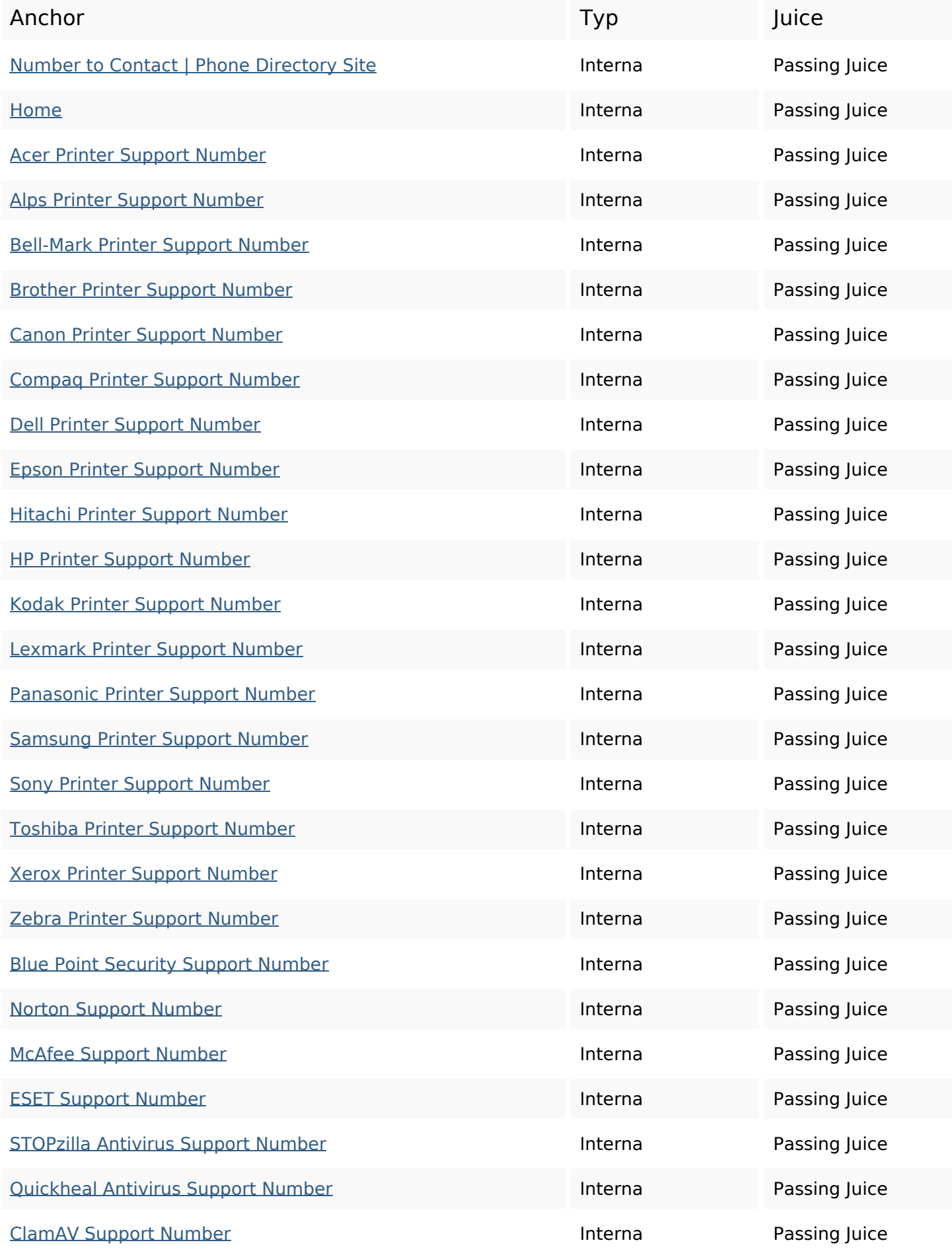

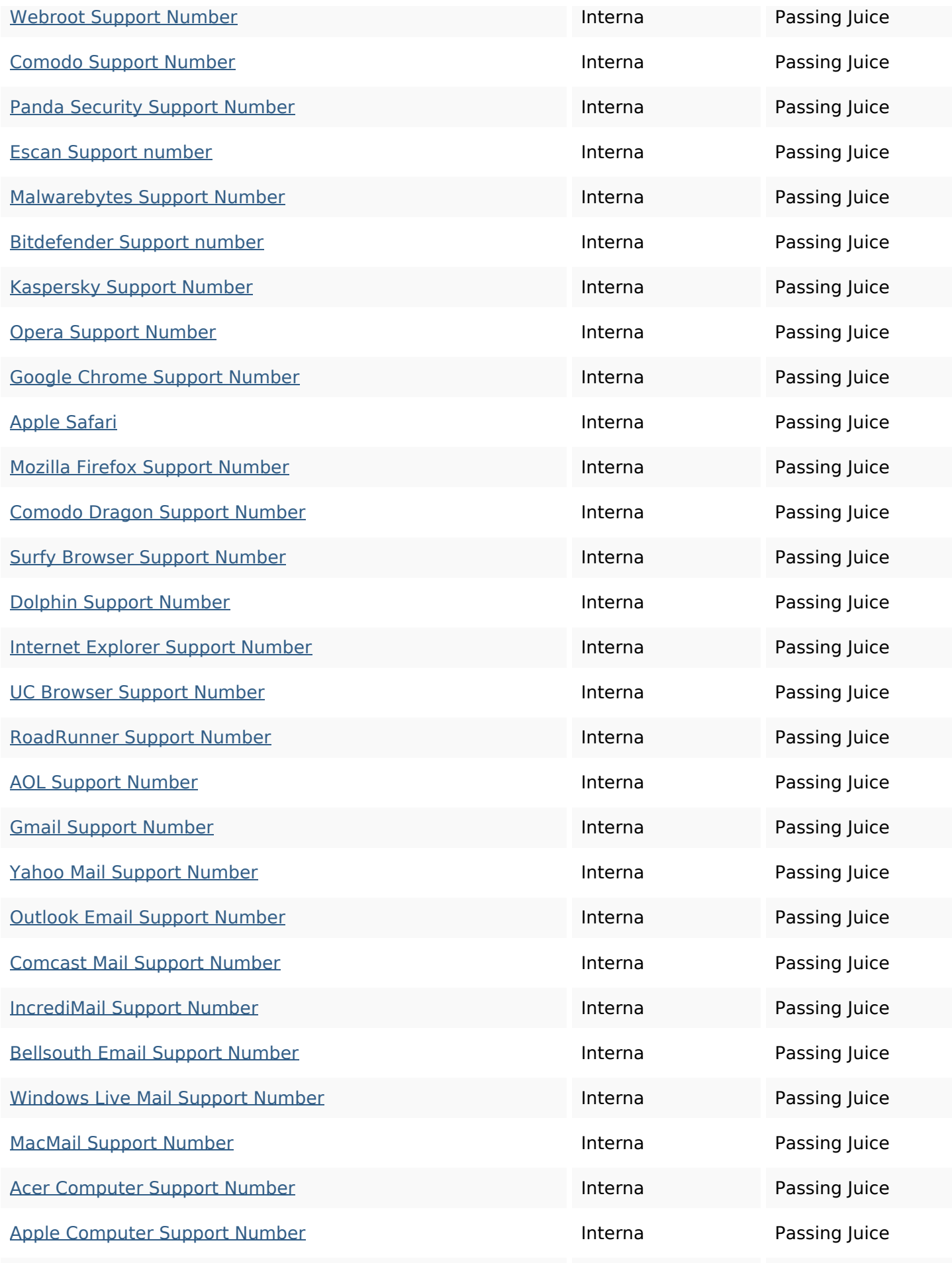

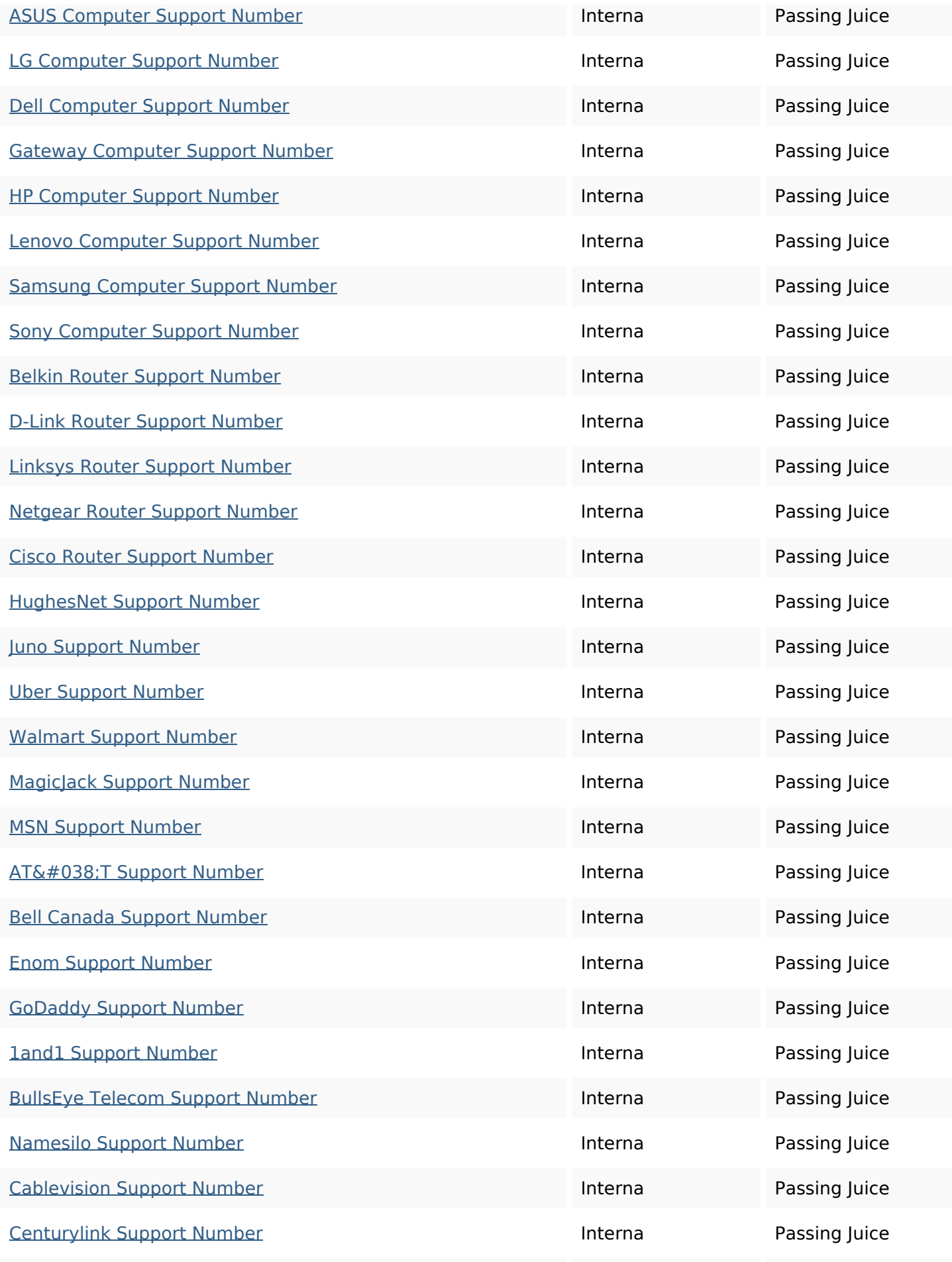

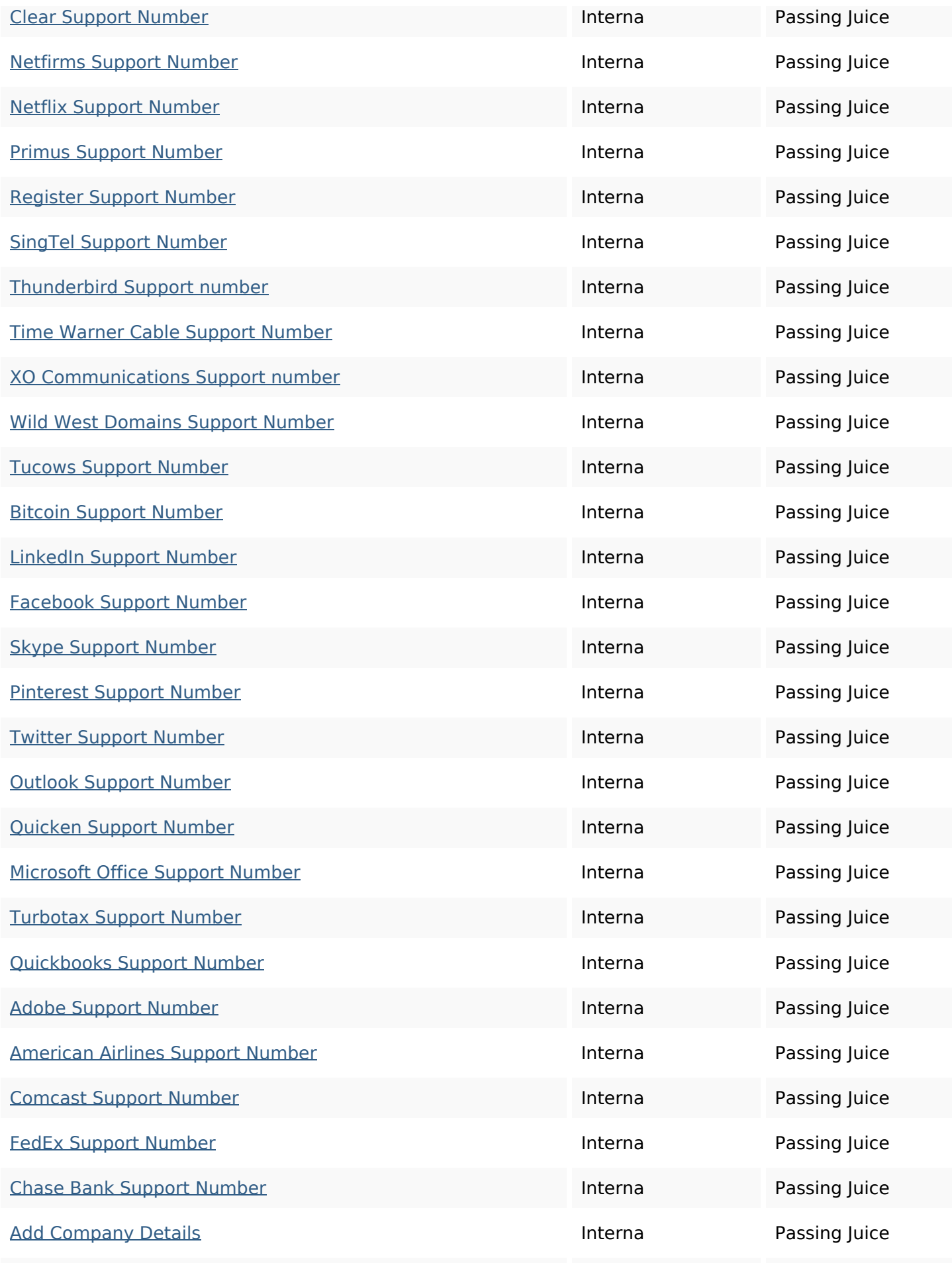

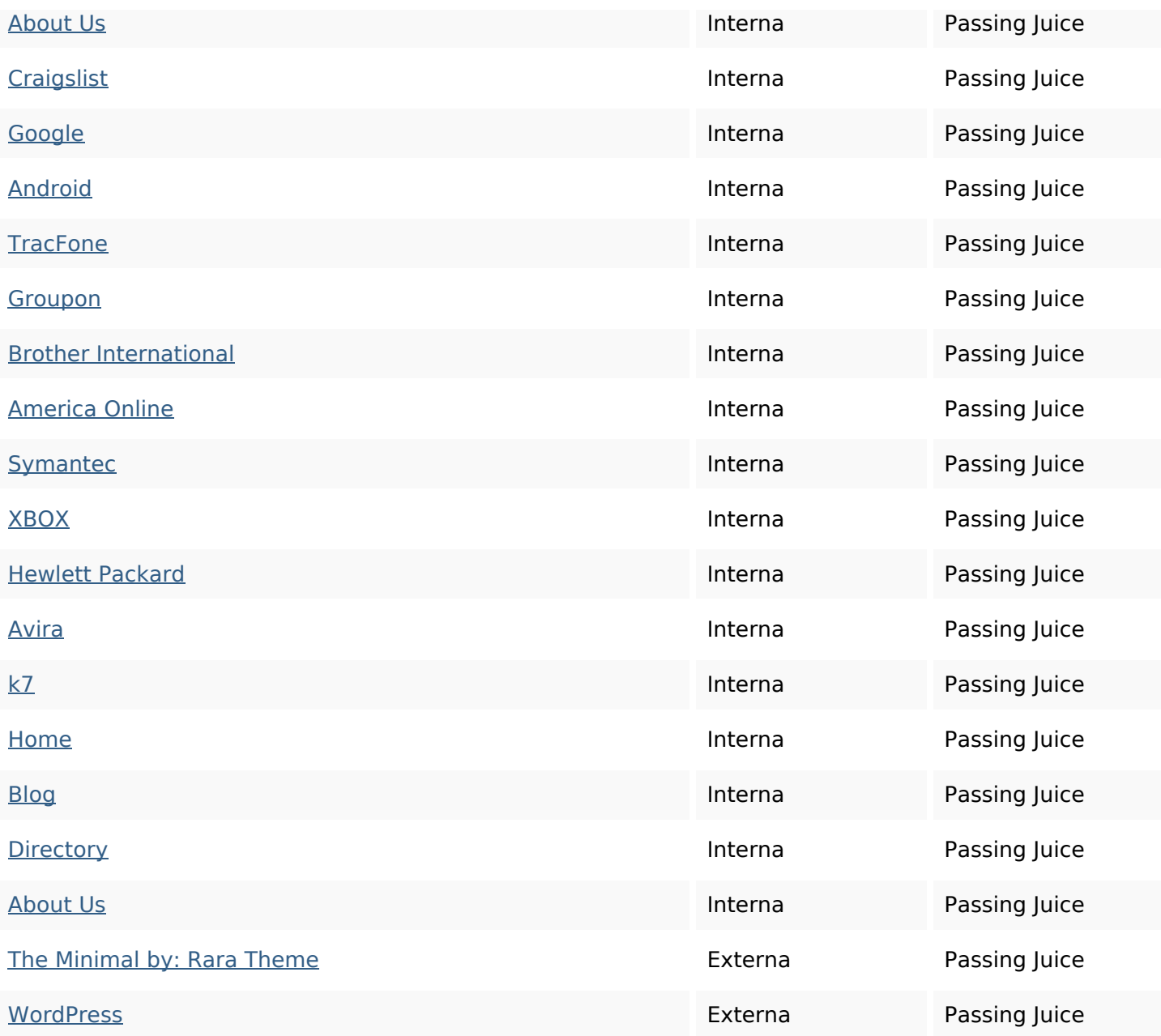

## **SEO Nyckelord**

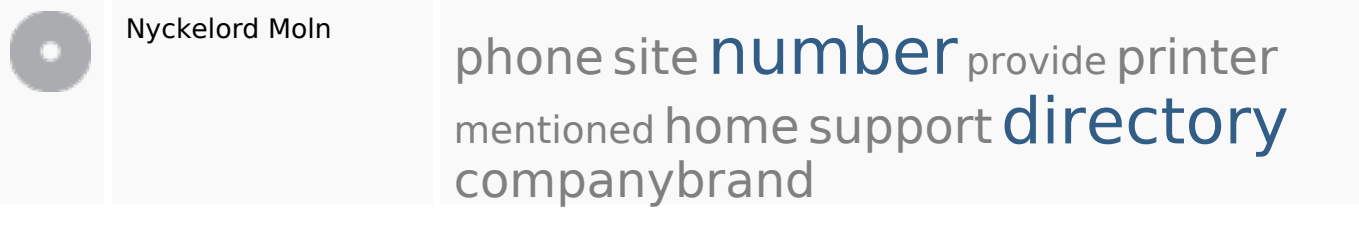

# **Nyckelord Konsistens**

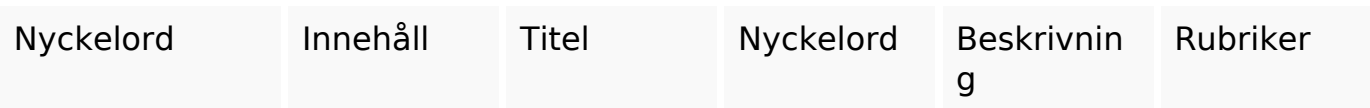

## **Nyckelord Konsistens**

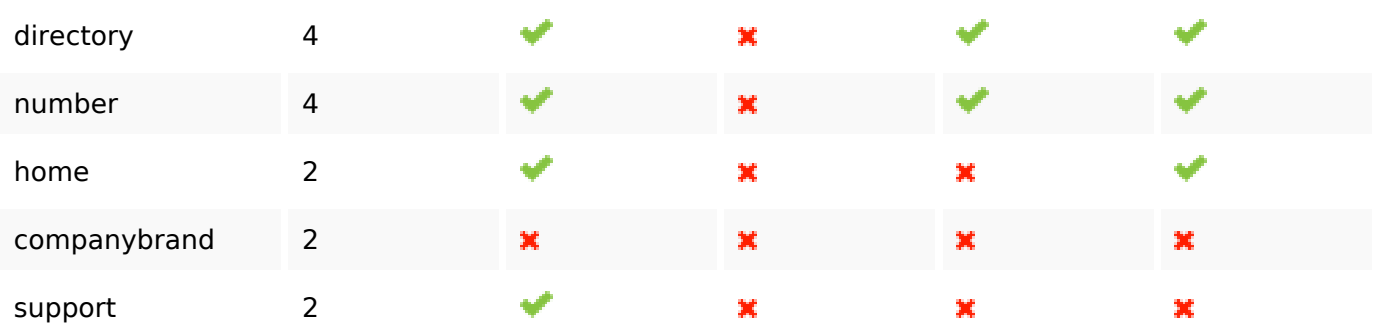

## **Användbarhet**

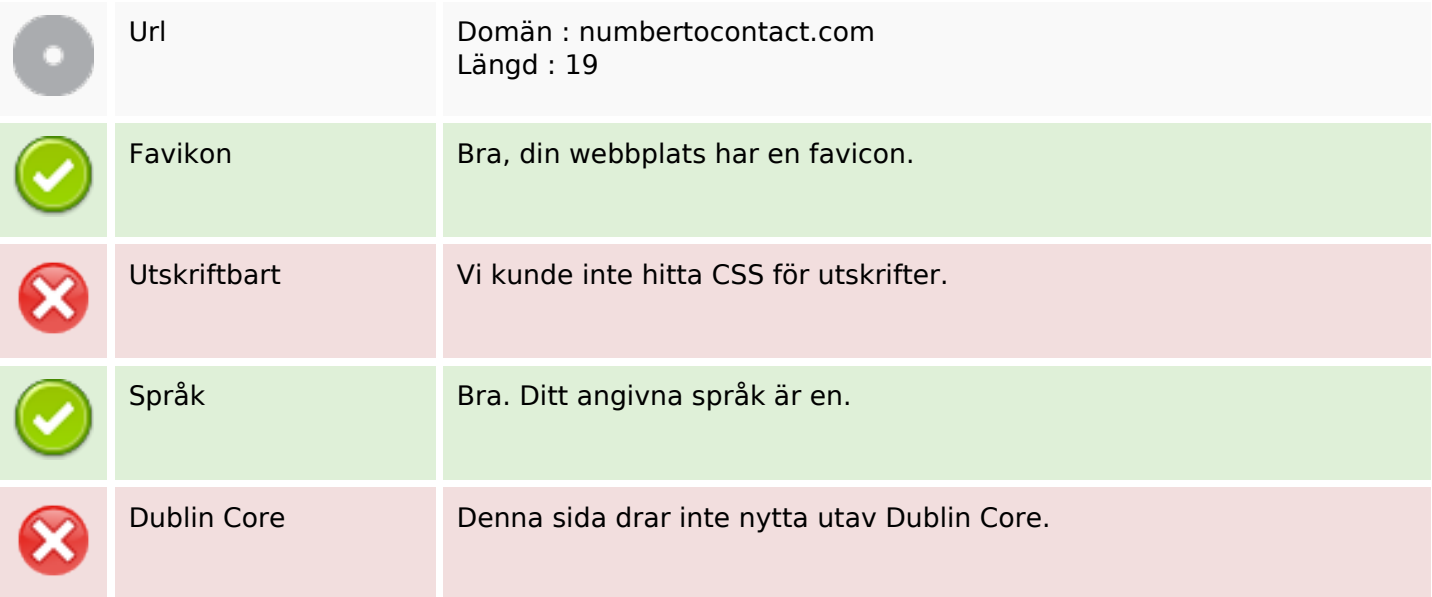

#### **Dokument**

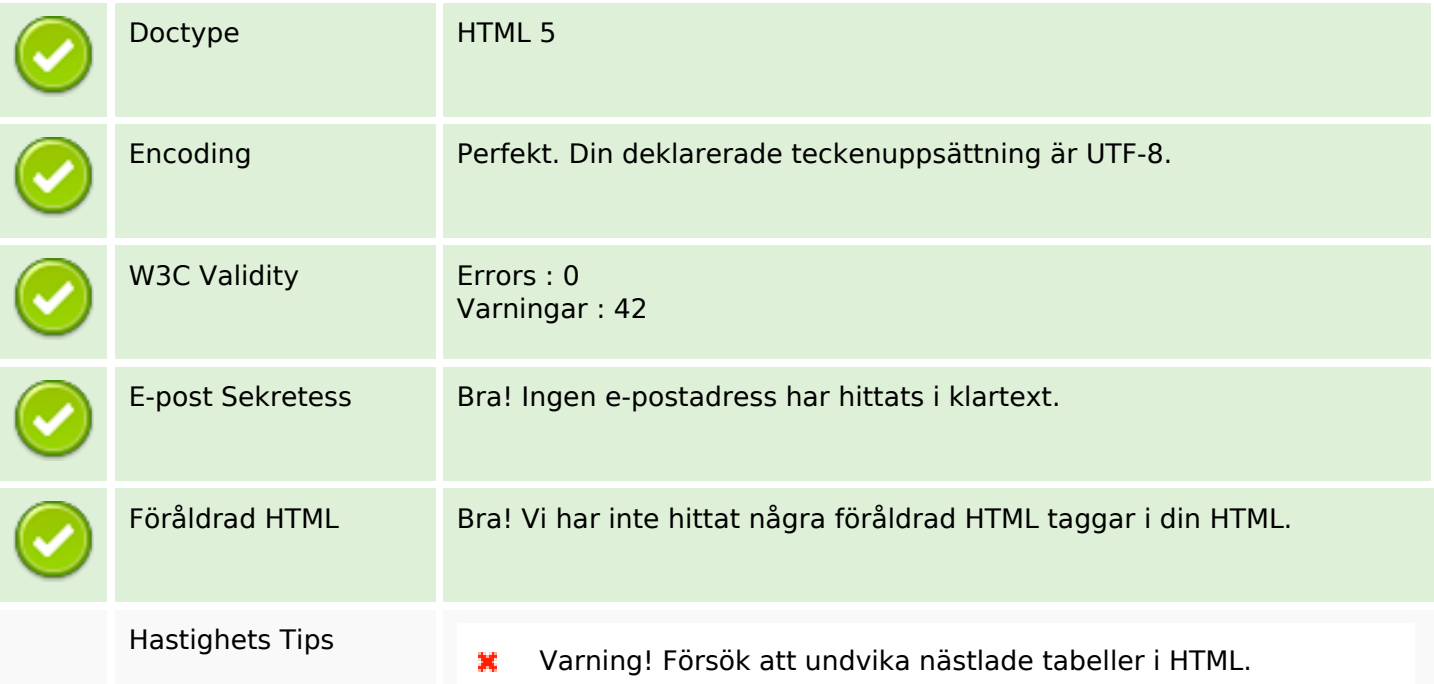

#### **Dokument**

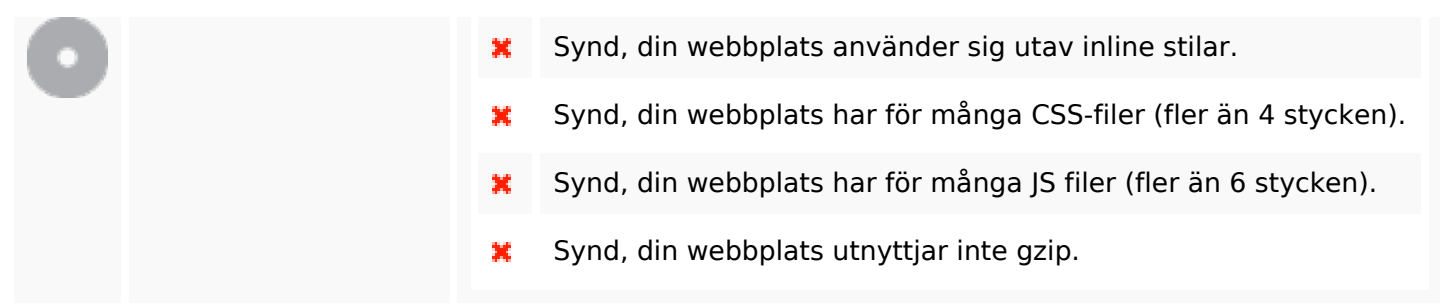

#### **Mobil**

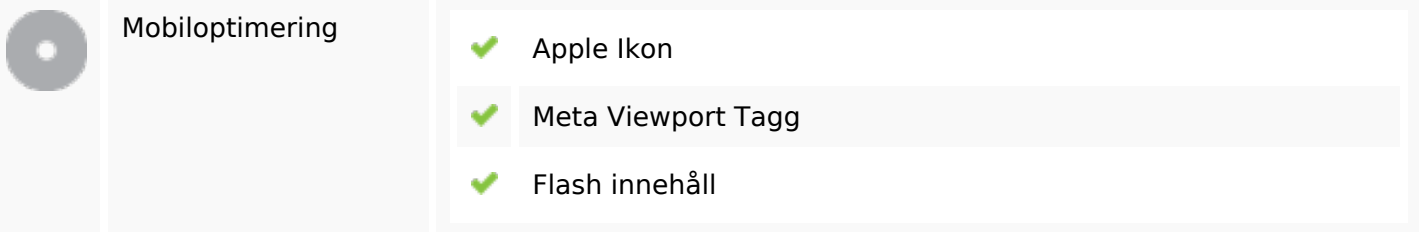

#### **Optimering**

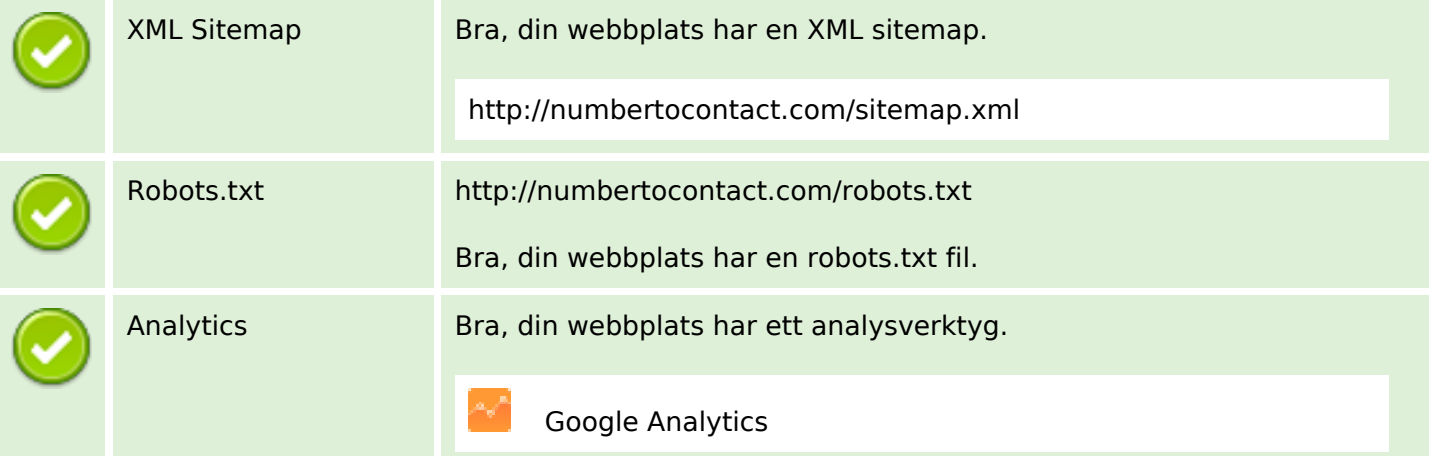